## ДИФФЕРЕНЦИАЦИЯ ЗВУКОВ [С-Ш] В **ПРЕДЛОЖЕНИИ**

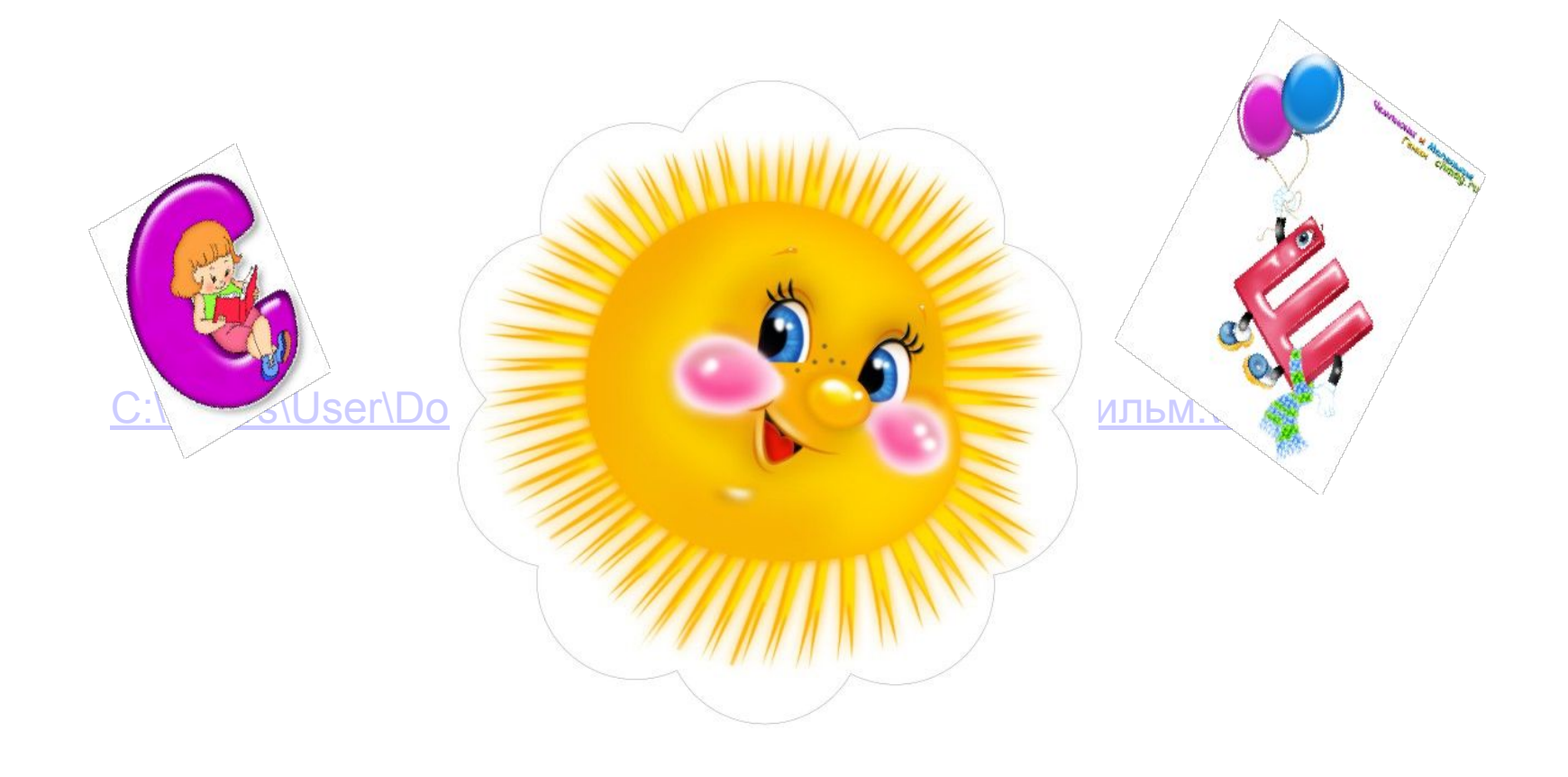

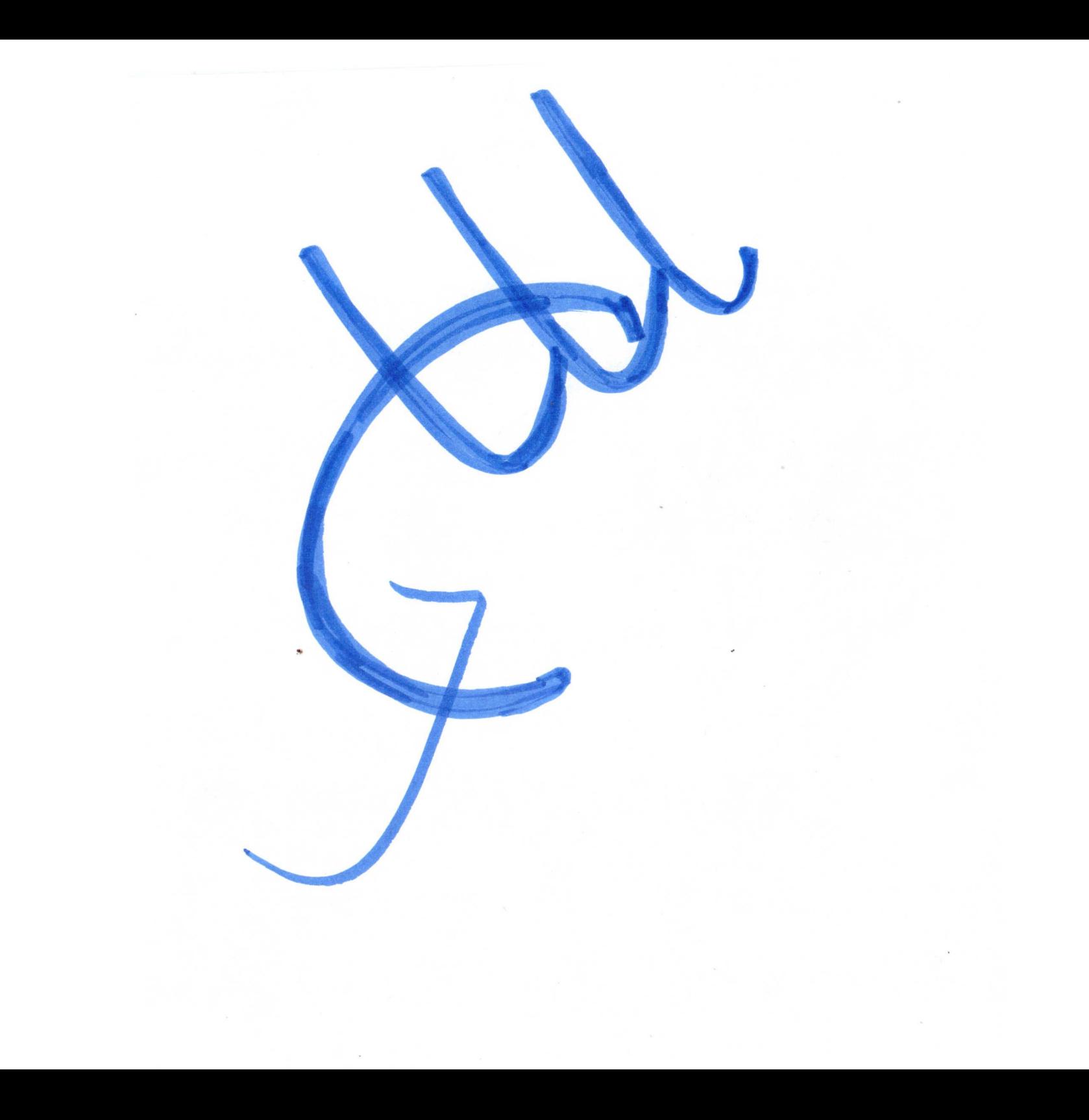

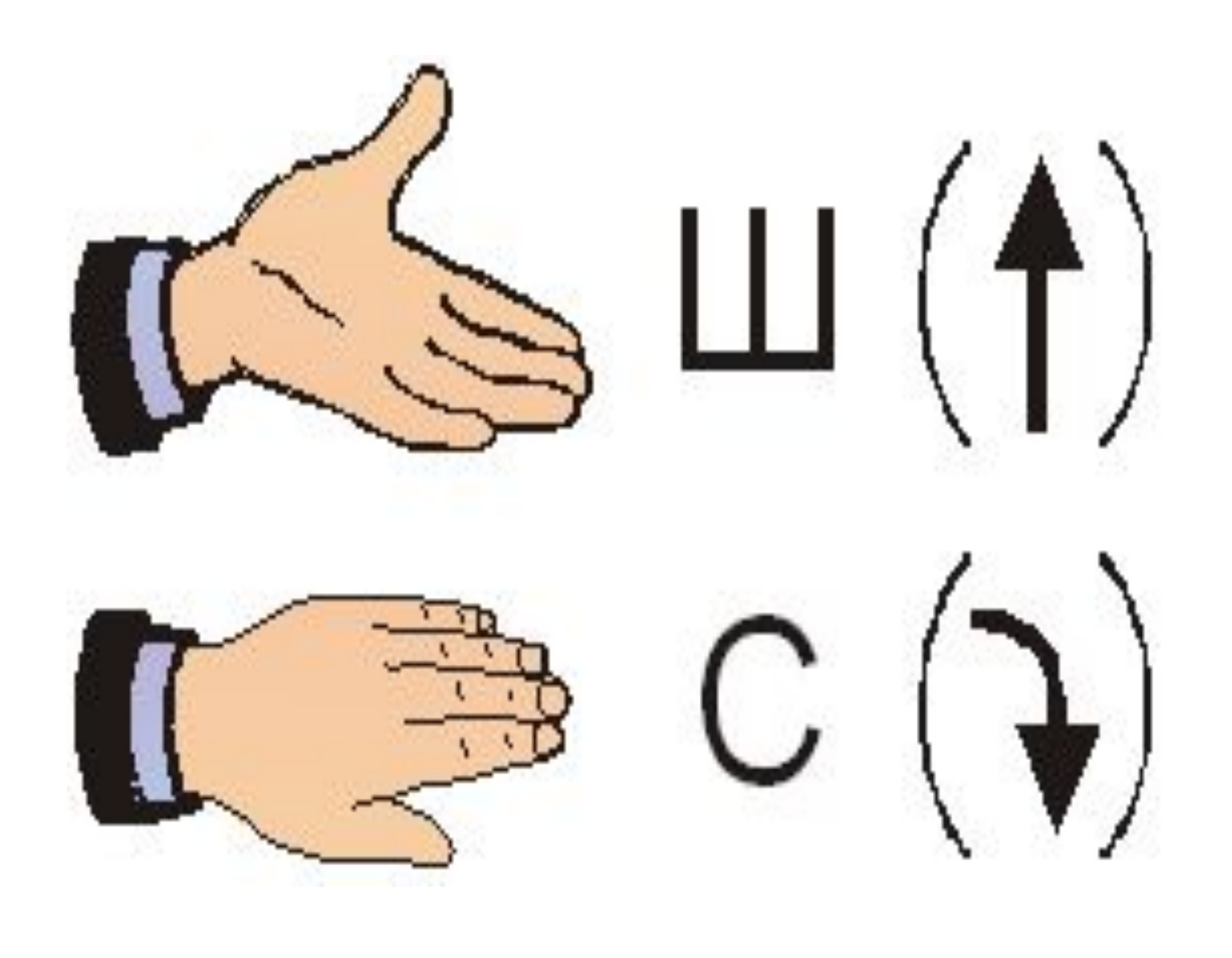

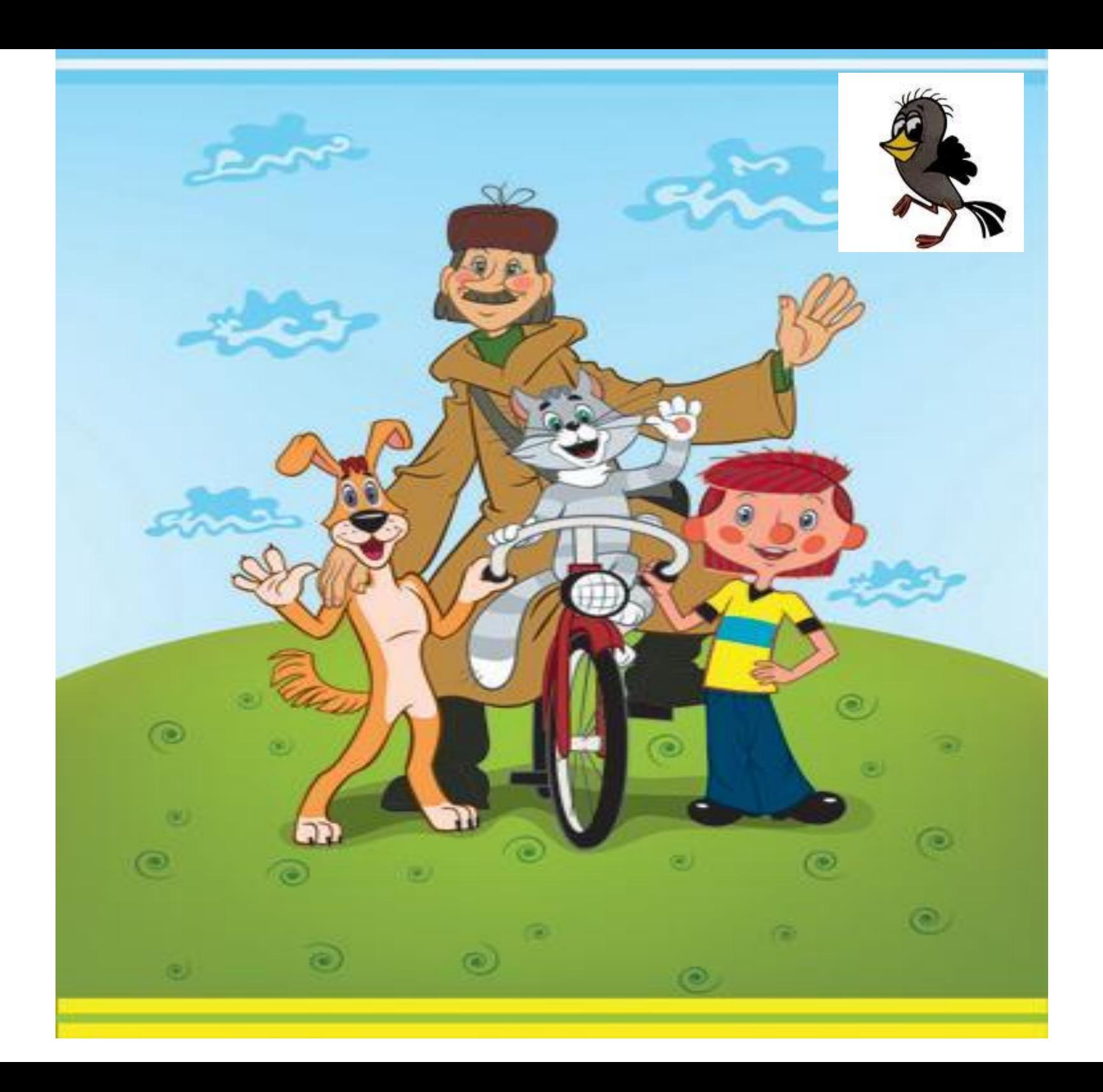

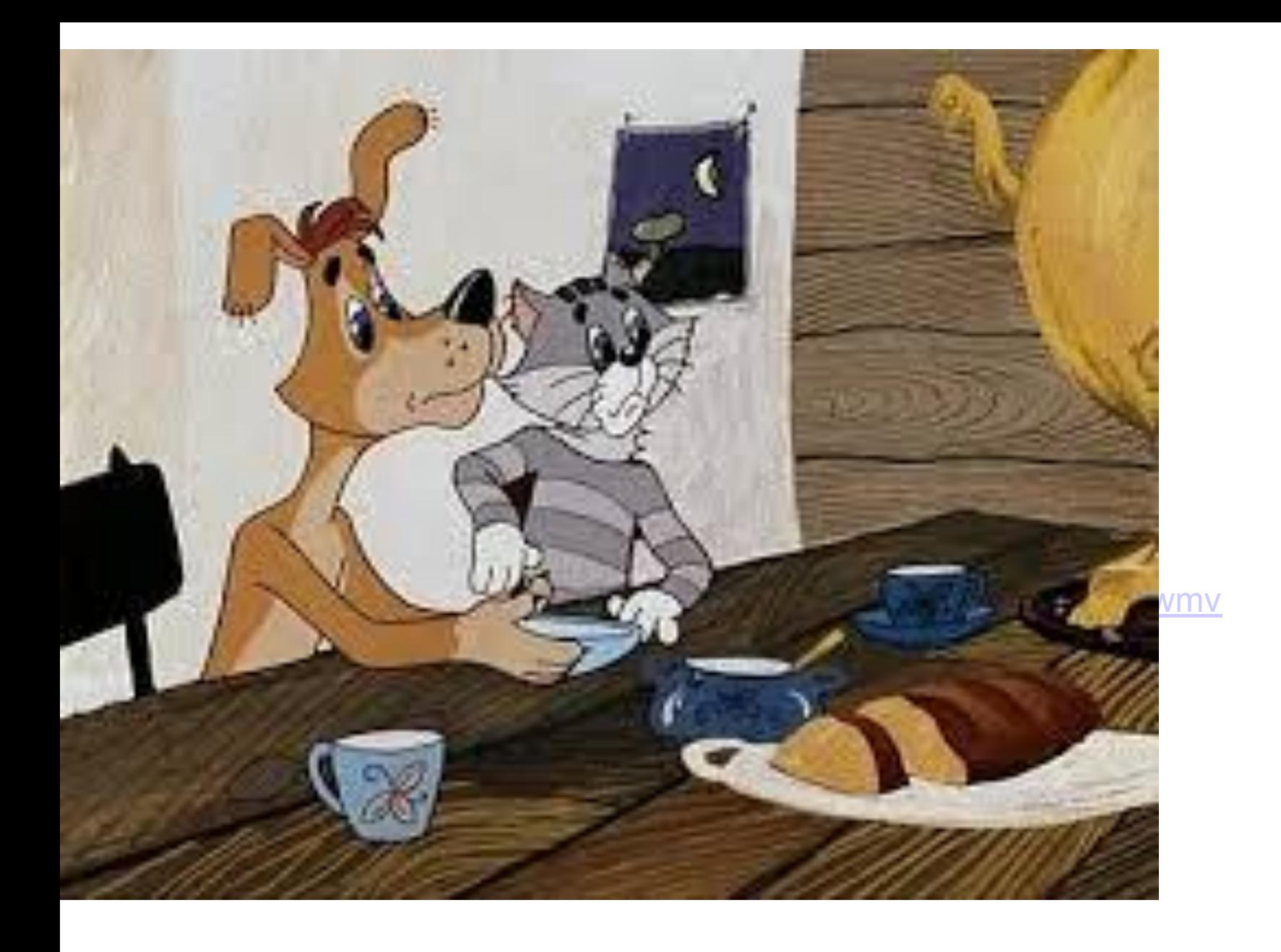

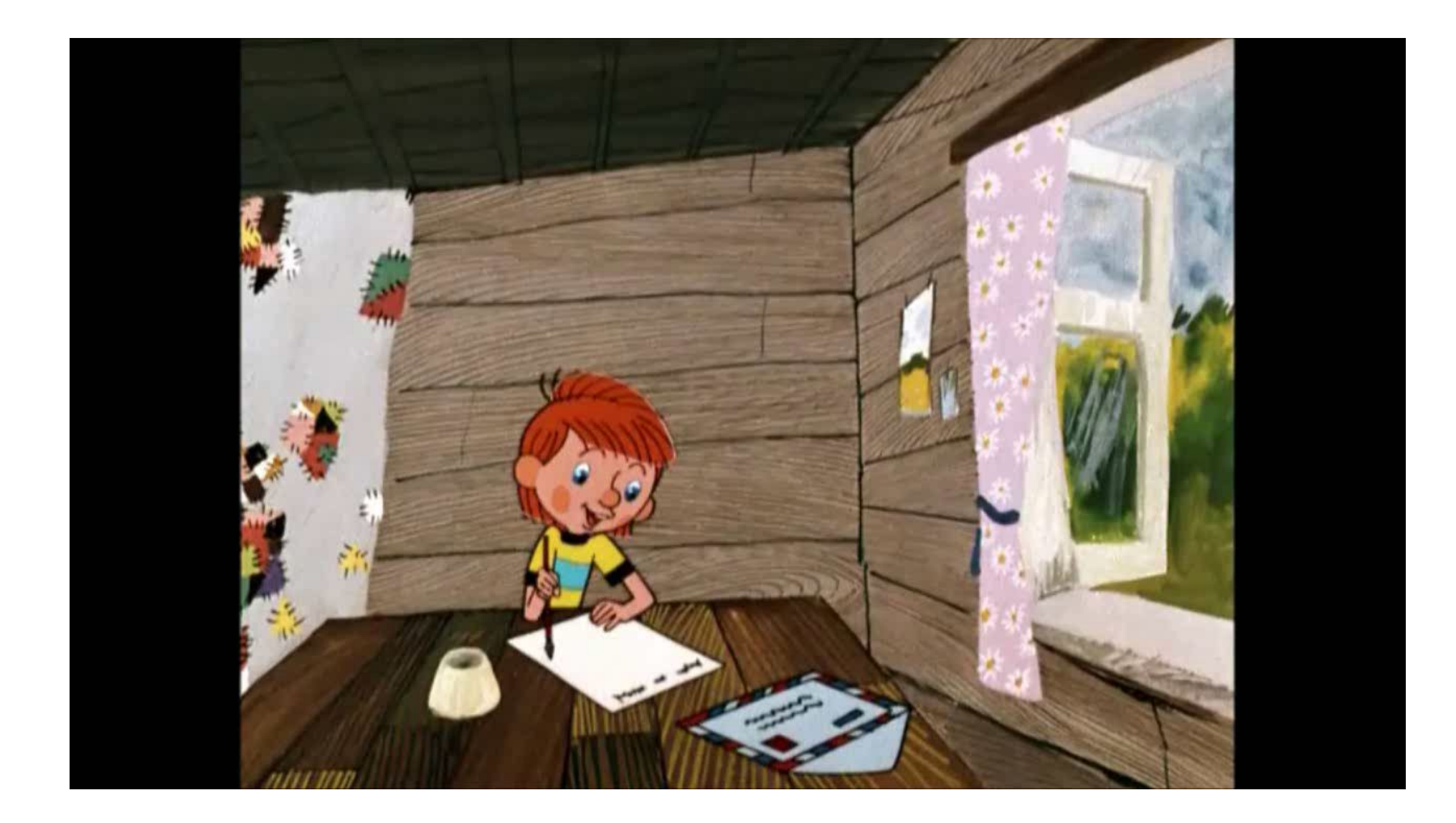

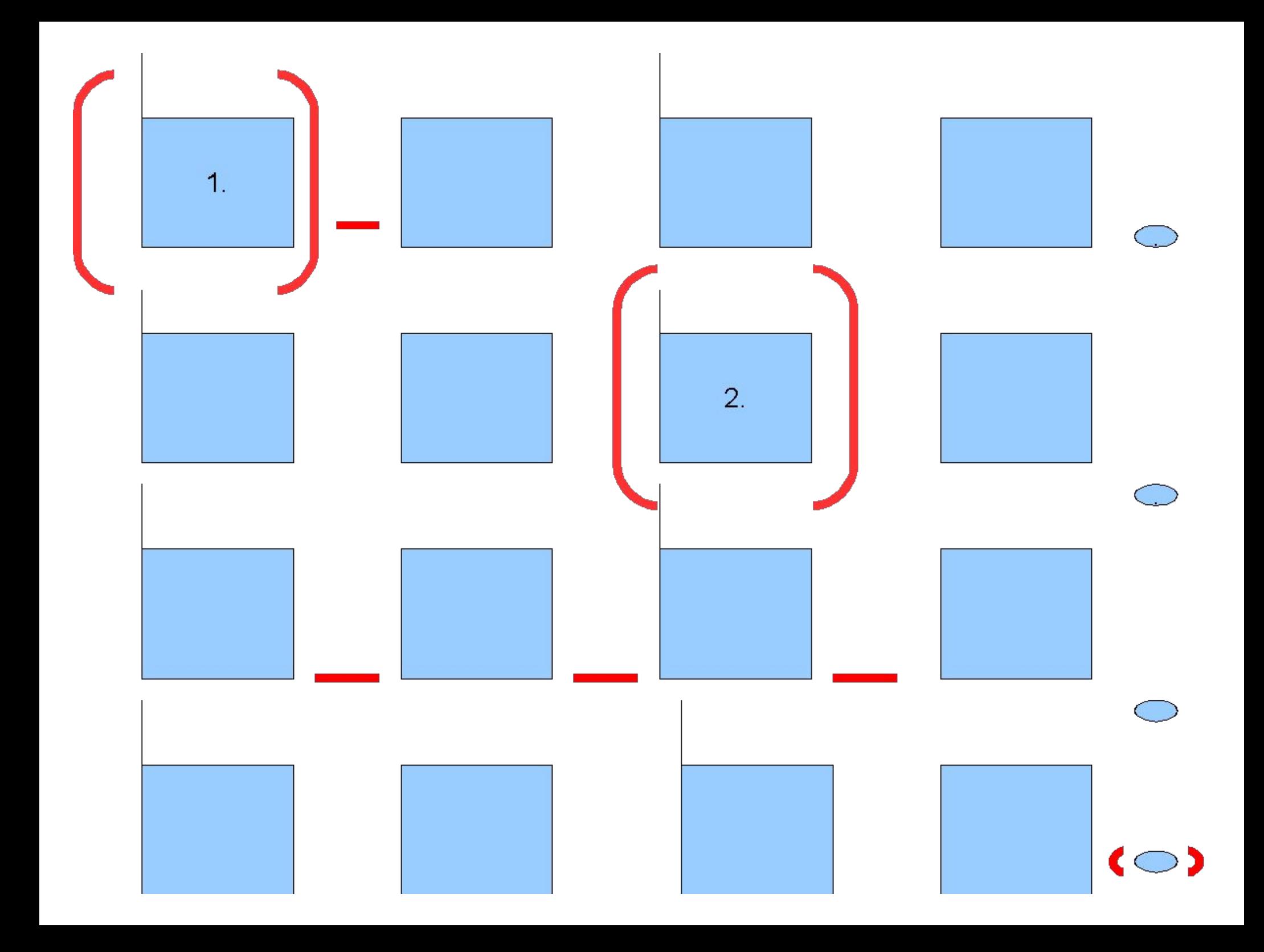

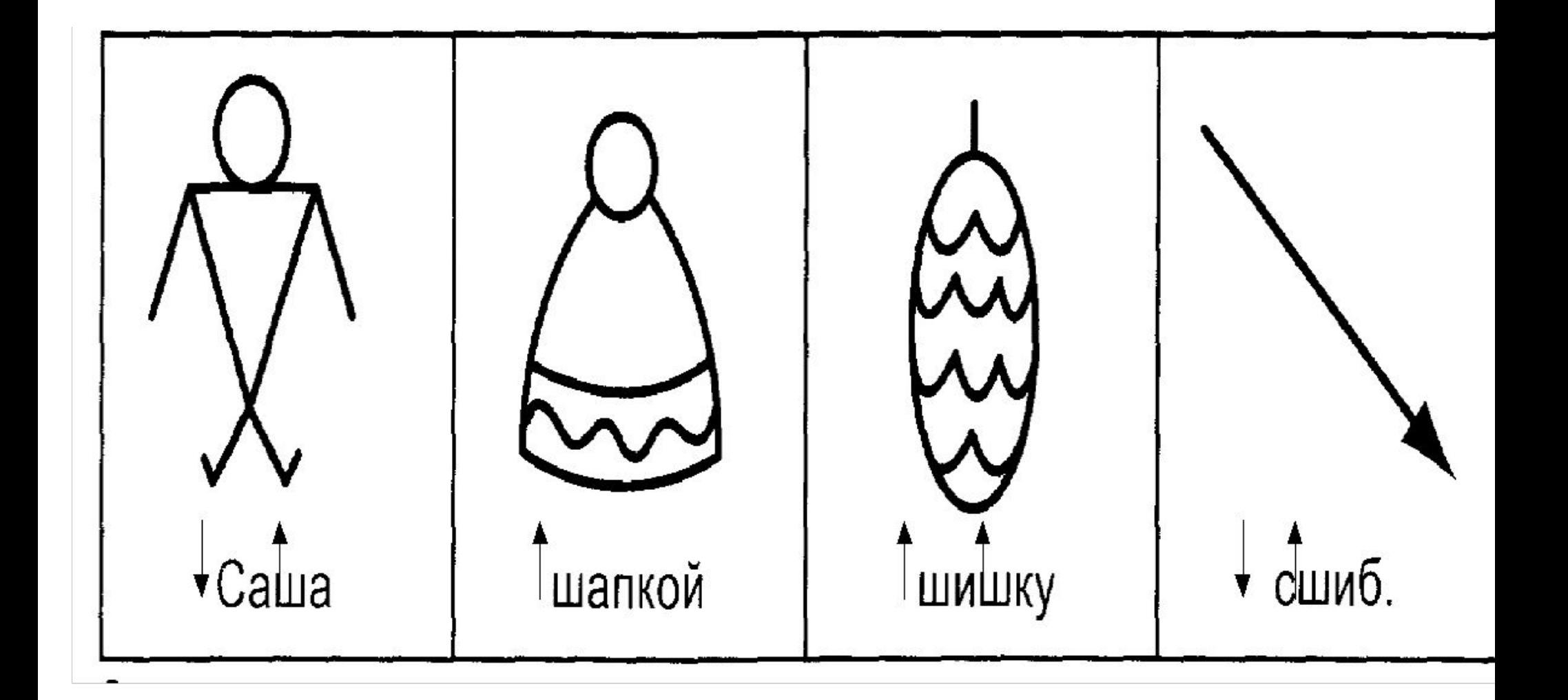

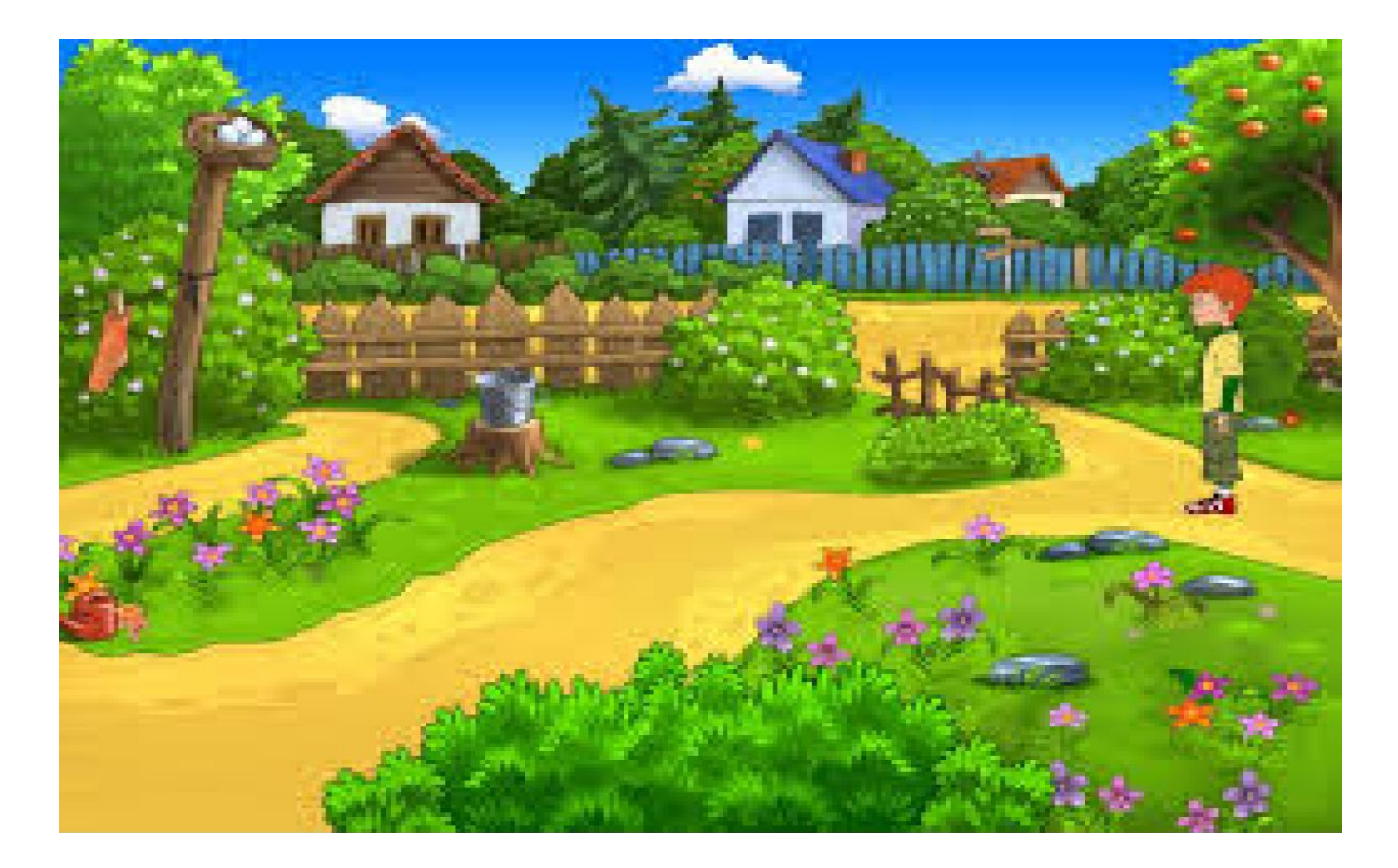

C:\Users\User\Documents\к уроку\фр Прос\КОнцовка.wmv